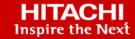

Hitachi Solution for the SAP HANA Platform in a Scale-up Configuration using Hitachi Advanced Server DS220 with Intel Xeon Platinum 8276 or 8280 Base, Medium or Large Processors

Reference Architecture Guide

© 2023 Hitachi Vantara LLC. All rights reserved.

No part of this publication may be reproduced or transmitted in any form or by any means, electronic or mechanical, including copying and recording, or stored in a database or retrieval system for commercial purposes without the express written permission of Hitachi, Ltd., or Hitachi Vantara LLC (collectively "Hitachi"). Licensee may make copies of the Materials provided that any such copy is: (i) created as an essential step in utilization of the Software as licensed and is used in no other manner; or (ii) used for archival purposes. Licensee may not make any other copies of the Materials. "Materials" mean text, data, photographs, graphics, audio, video and documents.

Hitachi reserves the right to make changes to this Material at any time without notice and assumes no responsibility for its use. The Materials contain the most current information available at the time of publication.

Some of the features described in the Materials might not be currently available. Refer to the most recent product announcement for information about feature and product availability, or contact Hitachi Vantara LLC at <a href="https://support.hitachivantara.com/en\_us/contact-us.html">https://support.hitachivantara.com/en\_us/contact-us.html</a>.

**Notice:** Hitachi products and services can be ordered only under the terms and conditions of the applicable Hitachi agreements. The use of Hitachi products is governed by the terms of your agreements with Hitachi Vantara LLC.

By using this software, you agree that you are responsible for:

- 1. Acquiring the relevant consents as may be required under local privacy laws or otherwise from authorized employees and other individuals; and
- 2. Verifying that your data continues to be held, retrieved, deleted, or otherwise processed in accordance with relevant laws.

**Notice on Export Controls.** The technical data and technology inherent in this Document may be subject to U.S. export control laws, including the U.S. Export Administration Act and its associated regulations, and may be subject to export or import regulations in other countries. Reader agrees to comply strictly with all such regulations and acknowledges that Reader has the responsibility to obtain licenses to export, re-export, or import the Document and any Compliant Products.

Hitachi and Lumada are trademarks or registered trademarks of Hitachi, Ltd., in the United States and other countries.

AIX, AS/400e, DB2, Domino, DS6000, DS8000, Enterprise Storage Server, eServer, FICON, FlashCopy, GDPS, HyperSwap, IBM, Lotus, MVS, OS/390, PowerHA, PowerPC, RS/6000, S/390, System z9, System z10, Tivoli, z/OS, z9, z10, z13, z14, z15, z16, z/VM, and z/VSE are registered trademarks or trademarks of International Business Machines Corporation.

Active Directory, ActiveX, Bing, Excel, Hyper-V, Internet Explorer, the Internet Explorer logo, Microsoft, Microsoft Edge, the Microsoft corporate logo, the Microsoft Edge logo, MS-DOS, Outlook, PowerPoint, SharePoint, Silverlight, SmartScreen, SQL Server, Visual Basic, Visual C++, Visual Studio, Windows, the Windows logo, Windows Azure, Windows PowerShell, Windows Server, the Windows start button, and Windows Vista are registered trademarks or trademarks of Microsoft Corporation. Microsoft product screen shots are reprinted with permission from Microsoft Corporation.

All other trademarks, service marks, and company names in this document or website are properties of their respective owners.

Copyright and license information for third-party and open source software used in Hitachi Vantara products can be found in the product documentation, at <a href="https://www.hitachivantara.com/en-us/company/legal.html">https://www.hitachivantara.com/en-us/company/legal.html</a> or <a href="https://knowledge.hitachivantara.com/Documents/">https://knowledge.hitachivantara.com/Documents/</a> Open Source Software.

### **Feedback**

Hitachi Vantara welcomes your feedback. Please share your thoughts by sending an email message to SolutionLab@HitachiVantara.com. To assist the routing of this message, use the paper number in the subject and the title of this white paper in the text.

#### **Revision history**

| Revision     | Changes                                                                           | Date              |
|--------------|-----------------------------------------------------------------------------------|-------------------|
| MK-SL-151-09 | <ul><li>Add support for RHEL 8.8</li><li>Add support for SLES 15 SP5</li></ul>    | December 8, 2023  |
| MK-SL-151-08 | <ul><li>Add support for RHEL 8.6</li><li>Add support for SLES 15 SP4</li></ul>    | February 21, 2023 |
| MK-SL-151-07 | <ul> <li>Add support for RHEL 8.4</li> <li>Add support for SLES 15 SP3</li> </ul> | March 16, 2022    |

# **Reference Architecture Guide**

Use this scale-up environment for Hitachi Solution for the SAP HANA platform to transform your business to boost innovation, growth, and profits. This solution uses Hitachi Advanced Server DS220 and either of the following:

- Internal server storage in an appliance configuration
- External disks in a storage subsystem following the tailored data center integration (TDI) approach to implement SAP HANA

This SAP HANA infrastructure uses the following components:

- Hardware
  - One Hitachi Advanced Server DS220 with internal drives
  - (Optional) An external storage subsystem, such as Hitachi Virtual Storage Platform G350 or Virtual Storage Platform F350
- Software
  - Preconfigured with SAP HANA to provide a converged solution for applications using SAP HANA

The validation of this environment was done with both of the following:

- Internal drives in an appliance configuration
- External storage with Hitachi Virtual Storage Platform G350 for a tailored data center integration

Your needs might require other storage options. Contact your account representative from Hitachi Vantara for details and implementation services.

The following figure shows the topology of this reference solution using internal drives on Hitachi Advanced Server DS220.

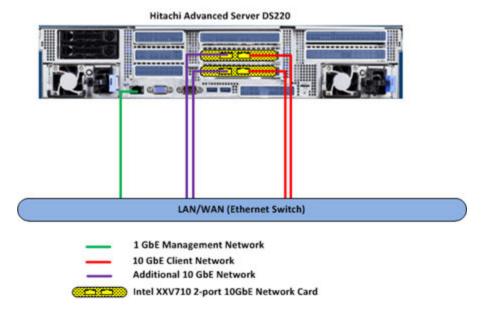

The following figure shows the topology of this reference solution using external drives on a storage subsystem, such as Hitachi Virtual Storage Platform F350 or Virtual Storage Platform G350.

Hitachi Advanced Server
D5220

LAN/WAN (Ethernet Switch)

1 GbE Management Network
10 GbE Client Network
Additional 10 GbE Network
16 Gb/s Fibre Channel Connection
Intel XXV710 2-port 10 GbE Network Card
Emulex LPe 31002 16 Gb/s PCIe HBA Card

Hitachi Virtual Storage Platform F350 or VSP G350

Hitachi Solution for SAP HANA is a preconfigured converged system for any business workload running on SAP HANA. It is ready to plug into your network to host business data, deliver data-driven insights throughout your business, and predict real-time outcomes.

This system supports the configurations listed in the following table.

Reference Architecture Guide

**Table 1 Supported Configuration** 

| Number of Sockets                                                                           | RAM Size                                                                                                    | Storage                                                                                                    |
|---------------------------------------------------------------------------------------------|----------------------------------------------------------------------------------------------------|----------------------------------------------------------------------------------------------------|
| 2 Intel Xeon Platinum 8276, 8276M, 8276L, 8280, 8280M, or 8280L processors 28-core, 2.2 GHz | <ul> <li>384 GB with 12 × 32 GB 2933 RDIMM-DR</li> <li>768 GB with 24 × 32 GB 2933 RDIMM-DR</li> <li>768 GB with 12 × 64 GB 2933</li> </ul> | Internal storage option:  Internal drives on Hitachi Advanced Server DS220  External storage option:        |
|                                                                                             | RDIMM-DR  1536 GB with 24  × 64 GB 2933  RDIMM-DR                                                                                           | <ul> <li>Storage<br/>subsystem, such<br/>as Hitachi Virtual<br/>Storage Platform<br/>G350 or VSP</li> </ul> |
| 2 Intel Xeon Platinum 8276L, 8280M, 8280L processors 28-core, 2.7 GHz                       | <ul> <li>1536 GB with 12</li> <li>× 128 GB 2933</li> <li>LRDIMM-QR</li> </ul>                                                               | F350                                                                                                    |
|                                                                                             | <ul> <li>3072 GB with 24</li> <li>× 128 GB 2933</li> <li>LRDIMM-QR</li> </ul>                                                               |                                                                                                    |

This technical paper assumes that you have familiarity with the following:

- Storage area network (SAN) based storage systems
- General storage concepts
- Common IT storage practices
- SAP HANA

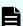

**Note:** Testing of this configuration was in a lab environment. Many things affect production environments beyond prediction or duplication in a lab environment. Follow the recommended practice of conducting proof-of-concept testing for acceptable results in a non-production, isolated test environment that otherwise matches your production environment before your production implementation of this solution.

## **Key solution elements**

The following are the key hardware and software components used in this reference architecture. Detailed component information is provided in the <u>Product descriptions (on page 19)</u> section.

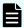

**Note:** Do not change the layout of any of the components in this environment without consulting your Hitachi Vantara account representative. Changing this layout can require manual configuration of the network and/or using different components.

### **Hardware elements**

The following table lists the hardware used to deploy the specific scale-up configuration of Hitachi Solution for SAP HANA for the different sized solutions.

Hitachi Advanced Server DS220 has added storage drives, RAID card, and HBA card, based on whether you are implementing this solution with internal storage or an external storage sub-system, as indicated in the following table.

**Table 2 Hardware Elements** 

| Hardware                                  | Quantity |   | Configuration                                                                                                    | Role                                                     | Implement ation Type        |
|-------------------------------------------|----------|---|----------------------------------------------------------------------------------------------------|----------------------------------------------------------|-----------------------------|
| Hitachi<br>Advanced                       | 1        | • | CPU for each SAP<br>HANA node:                                                                                                    | SAP HANA server                                          | All implement               |
| Server<br>DS220                           |          |   | <ul> <li>2 Intel Xeon         Platinum 8276         Base/Medium*,/         Large Processor         28-core, 2.2 GHz,         152 W (or)     </li> </ul> |                                                          | ations                      |
|                                           |          |   | <ul> <li>2 Intel Xeon         Platinum 8280         Base/Medium*/         Large Processor         28-core, 2.70         GHz, 205 W     </li> </ul>      |                                                          |                             |
|                                           |          | • | 2 heat sinks CPU 0/1                                                                                                    |                                                          |                             |
|                                           |          |   | <ul> <li>The RAM for<br/>each SAP HANA<br/>node is in Table 1</li> </ul>                                                                                |                                                          |                             |
| Intel PCIe<br>network<br>cards            | 2        | • | Intel XXV710 dual<br>port SFP28 (LP-<br>MD2) PCIe card                                                                                                  | For SAP HANA 10 GbE client network and additional 10 GbE | All implement ations        |
|                                           | 2        | • | Cisco SFP+ 3M<br>Twinaxial cables                                                                                                    | network                                                  |                             |
| Hitachi<br>Virtual<br>Storage<br>Platform | 1        | • | Single frame                                                                                                    | Block storage when using an external storage sub-system  | External<br>storage<br>only |

| Hardware                                                     | Quantity | Configuration                                                                          | Role                                                                                          | Implement ation Type            |
|--------------------------------------------------------------|----------|----------------------------------------------------------------------------------------|-----------------------------------------------------------------------------------------------|---------------------------------|
| G350 or<br>VSP F350                                          |          |                                                                                        |                                                                                               |                                 |
| Broadcom<br>PCIe HBA                                         | 2        | <ul><li>2-port LPE31002-M6</li><li>16 Gb/s card</li></ul>                              | Connectivity to the external storage sub-                                                     | External storage                |
| card                                                         | 2        | ■ 16 Gb/s SFP                                                                          | system                                                                                        | only                            |
| RAID<br>controller<br>card (SAS<br>mezzanine<br>)            | 1        | <ul> <li>AVAGO MegaRAID<br/>SAS PCIe ROMB-<br/>QS-3516B controller<br/>card</li> </ul> | Required on the Hitachi<br>Advanced Server<br>DS220, when using<br>internal storage           | Internal<br>storage<br>only     |
| Storage<br>drives                                            | 5        | 1.92 TB Intel S4510     SATA SSD                                                       | Supports less than or equal to 1536 GB RAM per HANA node.                                     | Internal<br>storage<br>only     |
|                                                              | 9        |                                                                                        | Supports greater than or equal to 1536 GB RAM per HANA node                                   |                                 |
|                                                              | 1        |                                                                                        | Spare drive                                                                                   |                                 |
| Cisco<br>Nexus<br>92348 or<br>3048<br>switch                 | 1        | ■ 48 × 1 GbE ports                                                                     | Optional switch for management network                                                        | All implement ations (optional) |
| Cisco<br>Nexus<br>93180YC-<br>FX or<br>93180YC-<br>EX switch | 2        | ■ 48 × 10 GbE ports                                                                    | Optional switches for<br>things such as the client<br>network or additional<br>backup network | All implement ations (optional) |
| Minkel<br>Global<br>Solutions<br>Rack                        | 1        | 1 standard rack                                                                        | Optional rack for mounting server                                                             | All implement ations            |
| PDUs                                                         | 6        | ■ Vertical PDUs                                                                        | Optional PDUs for solution                                                                    | All implement ations            |

<sup>\*</sup>According to the *Intel PCN 117365-00*, the discontinuance of the M series began on January 15, 2020.

#### Software elements

The following table describes the software products used to deploy this solution.

**Table 3 Software Elements** 

| Software         |                                                   |  |  |  |
|------------------|---------------------------------------------------|--|--|--|
| Operating system | SUSE Linux Enterprise Server for SAP Applications |  |  |  |
|                  | Red Hat Enterprise Linux (alternate)              |  |  |  |
| Database         | SAP HANA 2.0 SPS 06 or later                      |  |  |  |

# Solution design

The detailed design for this scale-up configuration of Hitachi Solution for the SAP HANA Platform for this reference solution includes the following:

- Hitachi Advanced Server DS220 Configuration
- Network Architecture
- Storage Architecture Configuration
- SAP HANA Configuration

## **Hitachi Advanced Server DS220 Configuration**

The following figure shows the front and back view of Hitachi Advanced Server DS220 when using internal drives.

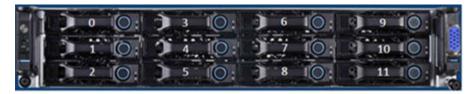

Hitachi Advanced Server DS220 (Front)

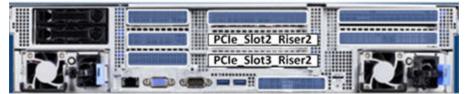

Hitachi Advanced Server DS220 with internal drives - PCIe Slots used

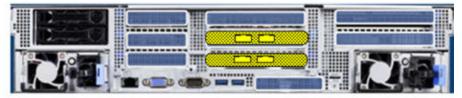

Hitachi Advanced Server DS220 with internal drives (Back)

Intel XXV710 2-port 10 GbE Network Card

The following figure shows the back view of the Hitachi Advanced Server DS220 when using external drives on a storage system, such as Hitachi Virtual Storage Platform G350 or Virtual Storage Platform F350. Front view is the same as in the earlier figure but without any internal drives.

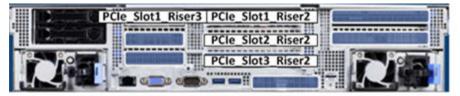

Hitachi Advanced Server DS220 with external storage PCIe slots Used (Back)

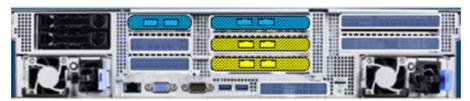

Hitachi Advanced Server DS220 with external Storage (Back)

Intel XXV710 2-port 10 GbE Network Card
Emulex LPe 31002 16 Gb/s PCIe HBA Card

This solution uses one Hitachi Advanced Server DS220 with the following components:

- 2 × 2-port 10 GbE Intel XXV710 SFP28 PCle card on the PCle\_SLOT2\_Riser2 and PCle\_SLOT3\_Riser2
- Required only with the internal storage option:
  - 1 AVAGO MegaRAID SAS PCIe ROMB-QS-3516B controller card on Riser Slot 4
  - $^{\circ}$  5 × 1.92 TB Intel S4510 SATA SSD drives on the front bay, supporting less than or equal to 1536 GB RAM per SAP HANA node
  - 9 x 1.92 TB Intel S4510 SATA SSD on the front bay, supporting greater than 1536 GB RAM per SAP HANA node
  - 1 x 1.92 TB Intel S4510 SATA SSD drives used as spare drive
- Required only with the external storage option:
  - 2 × 2-port Broadcom LPE31002-M6 16 Gb/s PCle HBA card on PCle\_SLOT1\_Riser2 and PCle\_SLOT1\_Riser3

## **Network architecture configuration**

Connect the 1 GbE management port on Hitachi Advanced Server DS220 to a Cisco Nexus 92348 or 3048 switch, or to any other external 1 GbE switch for management connectivity.

Make the following 10 GbE network connections for the client network setup of the SAP HANA node as an uplink network in the following table:

- Connect the following to Cisco Nexus 93180YC-FX or 93180YC-EX switches or to any other external switches:
  - Port 0 of the 10 GbE Intel XXV710 SFP28 PCIe card to the two different Cisco Nexus 93180YC-FX or 93180YC-EX switches
  - Bond the corresponding two ports eth9901 and eth9902 as bond0 at the operating system level using active-active network bond mode with the following options:

mode= 802.3ad miimon=100 xmit\_hash\_policy=layer3+4 lacp\_rate=fast

This acts as the client network for the SAP HANA node.

If additional 10 GbE network connections are required, connect the Port 1 of both the 10 GbE Intel XXV710 SFP28 PCIe cards to the Cisco Nexus 93180YC-FX or 93180YC-EX switches or to any other external switches.

**Table 4 Network Setup** 

| Network Card      | Port | Network Description                                                                                  |
|-------------------|------|----------------------------------------------------------------------------------------------------|
| PCle_SLOT3_Riser2 | 0    | Client network for the SAP HANA node (eth9901)                                                       |
|                   | 1    | Free for use as additional 10 GbE network for backup, SAP HANA system replication, or other purposes |

| Network Card      | Port | Network Description                                                                                  |
|-------------------|------|----------------------------------------------------------------------------------------------------|
| PCle_SLOT2_Riser2 | 0    | Client network for the SAP HANA node (eth9902)                                                       |
|                   | 1    | Free for use as additional 10 GbE network for backup, SAP HANA system replication, or other purposes |

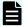

**Note:** The management network and client network can be on the same network switch or a separate network switch, depending on the network environment.

### Storage architecture configuration

This describes the two storage configurations for this environment:

- Internal Storage
- External Storage Option

#### Internal storage option

These are the storage components needed to setup a scale-up configuration for SAP HANA using internal storage with Hitachi Advanced Server DS220:

- 1 AVAGO MegaRAID SAS PCIe ROMB-QS-3516B controller card
- 5 x 1.92 TB Intel S4510 SATA SSD drives configured as RAID-5 (4D+1P), supporting less than or equal to 1536 GB RAM per SAP HANA node including the spare drive
- 9 x 1.92 TB Intel S4510 SATA SSD drives configured as RAID-5 (8D+1P), supporting greater than 1536 GB RAM per SAP HANA node including the spare drive
- 1 x 1.92 TB Intel S4510 SATA SSD drives used as a spare drive

Storage sizing and configuration vary for the different sizes by considering requirements for I/O and capacity, including the following:

- Operating system volume (OS)
- SAP HANA shared volume (/hana/shared)
- SAP HANA log volume (/hana/log)
- SAP HANA data volume (/hana/data)

The following table lists the storage configurations for different memory sizes.

Table 5 Storage Configuration When Using Internal Storage

| Configuration                     | Memory Less Than or Equal to 1.5 TB                                    | Memory Greater Than 1.5 TB                                                 |
|-----------------------------------|------------------------------------------------------------------------|----------------------------------------------------------------------------|
| Parity Group                      | ■ 1 RAID-5 (4D+1P) parity group using 5 × 1.92 TB Intel S4510 SATA SSD | 1 RAID-5 (8D+1P) parity<br>group using 9 × 1.92 TB Intel<br>S4510 SATA SSD |
| OS, Data, Log, and<br>HANA Shared | <ul> <li>Operating system volume: 100</li> <li>GB</li> </ul>           | <ul><li>Operating system volume:</li><li>100 GB</li></ul>                  |
|                                   | <ul><li>SAP HANA shared volume:</li><li>1536 GB</li></ul>              | <ul> <li>SAP HANA shared volume:</li> <li>3072 GB</li> </ul>               |
|                                   | Data volume: 4915 GB                                                   | ■ Data volume: 9830 GB                                                     |
|                                   | Log volume: 600 GB                                                     | ■ Log volume: 600 GB                                                       |
| Spare drive                       | ■ 1 × 1.92TB Intel S4510 SATA S                                        | SD                                                                         |

#### **External storage option**

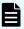

**Note:** Each implementation of this reference architecture can use a different storage architecture. Validation testing for this environment used Hitachi Virtual Storage Platform G350 and Virtual Storage Platform F350 as external storage. Contact your account representative for details and implementation services when you want an environment using external storage.

These are the storage components you need to implement a scale-up SAP HANA system with Hitachi Advanced Server DS220 using external storage:

- 2 × 2-port Broadcom LPe31002-M6 16 Gb/s PCle HBA card
- Storage drive box trays (DBS)
- Spare drives

In case of the external storage option with direct connection between Hitachi Virtual Storage Platform storage and the Emulex HBA on Hitachi Advanced Server DS220, the following are mandatory:

- Use System Mode 847 on the storage array.
- Enable Host Mode Option 02, Host Mode Option 94, and Host Mode Option 109 for the corresponding storage port connected with the server.
  - Host Mode Option 109 This option fixes the SAN boot issue, where sometimes the system cannot find the Boot LUN after a reboot.
  - Host Mode Option 94 This option is mandatory for direct connection between the Hitachi Virtual Storage Platform and the Emulex Lpe31002 HBA to work. Without setting up Host Mode Option 94, SAN storage cannot be identified from the Emulex HBA.
  - Host Mode Option 02 (Optional) This option is recommended when the system uses test-unit-ready (TUR) for path\_checker in the /etc/multipath.conf file. Also Host Mode Option 02 is typically used when "fencing" technology is used.
- Host Group ID must be 00 for SAN boot.

Also, an example configuration for port properties with Hitachi Virtual Storage Platform is in the following table.

Table 6 Example Port Properties on Hitachi Virtual Storage Platform

| For this setting | Use this value |
|------------------|----------------|
| Port Security    | Disabled       |
| Port Speed       | 16 Gbps        |
| Fabric           | OFF            |
| Connection Type  | P-to-P         |

The SAP HANA node needs the following storage layout:

- Operating system volume
- SAP HANA shared volume for the SAP HANA binaries and other configuration files
- SAP HANA log volume
- SAP HANA data volume

This reference architecture uses a dynamic provisioning pool design for the storage layout. This ensures maximum utilization and optimization at a lower cost.

Use two dynamic provisioning pools with the specific parity groups listed in the following table for the storage layout.

**Table 7 Dynamic Provisioning Pools** 

| Dynamic<br>Provisioning Pool<br>Name | Purpose                | Parity Group RAID Level and Disks     |
|--------------------------------------|------------------------|---------------------------------------|
| OS_SH_Data_Pool                      | Operating system LUN   | RAID-10 (2D+2D) on 1.92 TB SSD drives |
|                                      | SAP HANA shared<br>LUN |                                       |
|                                      | Data LUN               |                                       |
| Log_Pool                             | Log LUN                | RAID-10 (2D+2D) on 1.92 TB SSD drives |

The example layout in the following table uses a dynamic provisioning pool layout on Hitachi Virtual Storage Platform G350 or Virtual Storage Platform F350 for a SAP HANA TDI solution for a 1.5 TB scale-up system.

**Table 8 Dynamic Provisioning Pool for a SAP HANA TDI Solution** 

| Dynamic<br>Provisioning<br>Pool | Pari<br>ty<br>Gro<br>up<br>ID | Parity<br>Group<br>RAID<br>Level and<br>Disks    | LDEV ID  | LDEV Name           | LDE<br>V<br>Size<br>(GB | MPU<br>Assignme<br>nt |
|---------------------------------|-------------------------------|--------------------------------------------------|----------|---------------------|-------------------------|-----------------------|
| OS_SH_Data_Po<br>ol             | 1                             | RAID-10<br>(2D+2D)                               | 00:00:01 | OS_SH_DA_Pool<br>_1 | 878                     | MPU-10                |
|                                 |                               | on 1.92 TB<br>SSD drives                         | 00:00:02 | OS_SH_DA_Pool<br>_2 | 878                     | MPU-20                |
|                                 |                               |                                                  | 00:00:03 | OS_SH_DA_Pool       | 878                     | MPU-10                |
|                                 |                               |                                                  | 00:00:04 | OS_SH_DA_Pool<br>_4 | 878                     | MPU-20                |
| Log_Pool                        | 2                             | 2 RAID-10<br>(2D+2D)<br>on 1.92 TB<br>SSD drives | 00:01:01 | Log_Pool_1          | 878                     | MPU-10                |
|                                 |                               |                                                  | 00:01:02 | Log_Pool_2          | 878                     | MPU-20                |
|                                 |                               |                                                  | 00:01:03 | Log_Pool_3          | 878                     | MPU-10                |
|                                 |                               |                                                  | 00:01:04 | Log_Pool_4          | 878                     | MPU-20                |

Provision the virtual volumes for the operating system, SAP HANA shared, data, and log volumes following table for a SAP HANA TDI solution for a 1.5 TB scale-up system.

**Table 9 Virtual Volumes for the SAP HANA Nodes** 

| Dynamic Provisioning<br>Pool | Virtual<br>Volume ID | Virtual Volume Name | Virtual<br>Volume<br>Size | MPU<br>Assignme<br>nt |
|------------------------------|----------------------|---------------------|---------------------------|-----------------------|
| OS_SH_Data_Pool              | 00:02:00             | HANA_OS             | 100 GB                    | MPU-10                |
|                              | 00:02:01             | HANA_SH             | 1024 GB                   | MPU-20                |
| Log_Pool                     | 00:02:02             | HANA_LOG_1          | 128 GB                    | MPU-10                |
|                              | 00:02:03             | HANA_LOG_2          | 128 GB                    | MPU-20                |
|                              | 00:02:04             | HANA_LOG_3          | 128 GB                    | MPU-10                |
|                              | 00:02:05             | HANA_LOG_4          | 128 GB                    | MPU-20                |
| OS_SH_Data_Pool              | 00:02:06             | HANA_DATA_1         | 384 GB                    | MPU-10                |
|                              | 00:02:07             | HANA_DATA_2         | 384 GB                    | MPU-20                |
|                              | 00:02:08             | HANA_DATA_3         | 384 GB                    | MPU-10                |
|                              | 00:02:09             | HANA_DATA_4         | 384 GB                    | MPU-20                |

The following table has the LUN path assignment used when validating this environment.

**Table 10 Example LUN Path Assignment** 

| LUN ID | LDEV ID  | LDEV Name   |
|--------|----------|-------------|
| 0000   | 00:02:00 | HANA_OS     |
| 0001   | 00:02:01 | HANA_SH     |
| 0002   | 00:02:02 | HANA_LOG_1  |
| 0003   | 00:02:03 | HANA_LOG_2  |
| 0004   | 00:02:04 | HANA_LOG_3  |
| 0005   | 00:02:05 | HANA_LOG_4  |
| 0006   | 00:02:06 | HANA_DATA_1 |
| 0007   | 00:02:07 | HANA_DATA_2 |
| 0008   | 00:02:08 | HANA_DATA_3 |
| 0009   | 00:02:09 | HANA_DATA_4 |

### **SAP HANA configuration**

This describes how to configure SAP HANA in this solution.

#### File system

These volumes use the following file systems for the implementation of this solution either with internal drives or an external storage system:

- Operating system volume BTRFS filesystem (only for SLES)/XFS filesystem
- SAP HANA shared volume
- Data volume
- Log volume

#### **Device-Mapper Multipath**

If implementing this solution using internal storage on Hitachi Advanced Server DS220, deactivate Device-Mapper Multipath.

If implementing this solution using external storage, activate Device-Mapper Multipath.

#### SAP HANA software installation

After configuring the file system for the SAP HANA data volume and log volume, install the latest SAP HANA 2.0 SPS6 or higher on the server.

Install the following SAP HANA software components on the server:

- SAP HANA database server
- SAP HANA client
- SAP Host agent

## **Engineering validation**

The test methodology for validating the appliance configuration using Hitachi Advanced Server DS220 with Intel S4510 SATA SSD drives and SAP HANA tailored datacenter integration (TDI) enterprise storage configuration with Hitachi Virtual Storage Platform F350/G350 used the following:

- SAP HANA Hardware Configuration Check Tool (HWCCT) using FSPERF revision hwcct-212\_5 was tested on these volumes for SLES 12 SP4 and RHEL 7.6:
  - Data volume
  - Log volume
- Appliance configuration with Intel S4510 SATA SSD internal drive was tested using HWCCT 212\_5, using the fsperf\_single\_mix\_107.sh script for SLES 12 SP4 and RHEL 7.6:
  - MixedIO on Data/Log Volume (A MixedIO test is mandatory if the data volume and log volume are created in same parity group. Otherwise this test is optional.)

Reference Architecture Guide

- For both the appliance or TDI solution, SAP HANA Hardware and Cloud Measurement Tool (HCMT) revision hcmt-046\_0 was tested on these volumes for SLES 15 SP1:
  - Data volume
  - Log volume
- For both appliance or TDI solution, SAP HANA Hardware and Cloud Measurement Tool (HCMT) revision hcmt-047 0 was tested on these volumes for RHEL 8.1:
  - Data volume
  - Log volume
- For both appliance or TDI solution, SAP HANA Hardware and Cloud Measurement Tool (HCMT) revision hcmt-055\_0 was tested on these volumes for RHEL 8.2 and SLES 15 SP2:
  - Data volume
  - Log volume
- For both appliance or TDI solution, SAP HANA Hardware and Cloud Measurement Tool (HCMT) revision hcmt-060\_0 was tested on these volumes for RHEL 8.4 and SLES 15 SP3:
  - Data volume
  - Log volume
- For both appliance or TDI solution, SAP HANA Hardware and Cloud Measurement Tool (HCMT) revision hcmt-065\_0 was tested on these volumes for RHEL 8.6 and SLES 15 SP4:
  - Data volume
  - Log volume
- For both appliance or TDI solution, SAP HANA Hardware and Cloud Measurement Tool (HCMT) revision hcmt-073\_0 was tested on these volumes for RHEL 8.8 and SLES 15 SP5:
  - Data volume
  - Log volume
  - Shared volume

For optimal use of the system with a SAP HANA database, use the parameters listed in the corresponding appendix for your operating system release. Follow <u>SAP Note 2399079</u> to set up these parameters defined in global.ini for SAP HANA 2.0.

## Sample global.ini files

These are sample global.ini files for the two different operating systems.

## **SUSE Enterprise Linux Server for SAP Applications**

This is a sample *global.ini* file that was configured and used for validating the environment as an appliance solution or TDI solution with SUSE Linux Enterprise Server for SAP Applications 12 SP4, SUSE Linux Enterprise Server for SAP Applications 15 SP1, SUSE Linux Enterprise Server for SAP Applications 15 SP2, SUSE Linux Enterprise Server for SAP Applications 15 SP3, SUSE Linux Enterprise Server for SAP Applications 15 SP4, and SUSE Linux Enterprise Server for SAP Applications 15 SP5.

```
[communication]
tcp backlog = 2048
[fileio]
max parallel io requests[data] = 64
max submit batch size[data] = 64
size kernel io queue[data] = 512
async read submit[data] = on
async write submit blocks[data] = all
min submit batch size[data] = 16
async write submit active[data] = auto
max parallel io requests[log] = 64
max submit batch size[log] = 64
size kernel io queue[log] = 512
async read submit[log] = on
async write submit blocks[log] = all
min submit batch size[log] = 16
async write submit active[log] = auto
[multidb]
mode = multidb
database isolation = low
singletenant = yes
[persistence]
basepath datavolumes = /hana/data/HIT
basepath logvolumes = /hana/log/HIT
```

## **Red Hat Enterprise Linux**

This is the sample *global.ini* file used when validating this solution with Red Hat Enterprise Linux 7.6, Red Hat Enterprise Linux 8.1, Red Hat Enterprise Linux 8.2, Red Hat Enterprise Linux 8.4, Red Hat Enterprise Linux 8.6, and Red Hat Enterprise Linux 8.8 as an appliance solution or TDI solution.

```
[communication]
tcp_backlog = 2048

[fileio]
max_parallel_io_requests[data] = 64
max_submit_batch_size[data] = 64
```

```
size kernel io queue[data] = 512
async read submit[data] = on
async write submit blocks[data] = all
min submit batch size[data] = 16
async write submit active[data] = auto
max parallel io requests[log] = 64
max submit batch size[log] = 64
size kernel io queue[log] = 512
async read submit[log] = on
async write submit blocks[log] = all
min submit batch size[log] = 16
async write submit active[log] = auto
[multidb]
mode = multidb
database isolation = low
singletenant = yes
[persistence]
basepath datavolumes = /hana/data/HIT
basepath logvolumes = /hana/log/HIT
```

## **Product descriptions**

The following information describes the hardware and software components used in this reference architecture.

#### Hitachi Advanced Server DS220

With a combination of two Intel Xeon Scalable processors and high storage capacity in a 2U rack-space package, <u>Hitachi Advanced Server DS220</u> delivers the storage and I/O to meet the needs of converged solutions and high-performance applications in the data center.

The Intel Xeon Scalable processor family is optimized to address the growing demands on today's IT infrastructure. The server provides 24 slots for high-speed DDR4 memory, allowing up to 3 TB of memory per node when 128 GB DIMMs are used. This server supports up to 12 large form factor storage devices and an additional 2 small form factor storage devices.

This server has three storage configuration options:

- 12 large form factor storage devices and an additional 2 small form factor storage devices in the back of the chassis
- 16 SAS or SATA drives, 8 NVMe drives, and an additional 2 small form factor storage devices in the back of the chassis
- 24 SFF devices and an additional 2 SFF storage devices in the back of the chassis

### **Hitachi Virtual Storage Platform**

Hitachi Virtual Storage Platform G350 and Virtual Storage Platform F350 were used when validating this environment with external storage.

#### Hitachi Virtual Storage Platform G series family

The <u>Hitachi Virtual Storage Platform G series family</u> enables the seamless automation of the data center. It has a broad range of efficiency technologies that deliver maximum value while making ongoing costs more predictable. You can focus on strategic projects and consolidating more workloads while using a wide range of media choices.

The benefits start with Hitachi Storage Virtualization Operating System RF. This includes an all new enhanced software stack that offers up to three times greater performance than our previous midrange models, even as data scales to petabytes

Hitachi Virtual Storage Platform G series offers support for containers to accelerate cloudnative application development. Provision storage in seconds, and provide persistent data availability, all the while being orchestrated by industry leading container platforms. Move these workloads into an enterprise production environment seamlessly, saving money while reducing support and management costs.

#### Hitachi Virtual Storage Platform F Series family

Use <u>Hitachi Virtual Storage Platform F series family</u> storage for a flash-powered cloud platform for your mission critical applications. This storage meets demanding performance and uptime business needs. Extremely scalable, its 4.8 million random read IOPS allows you to consolidate more applications for more cost savings.

Hitachi Virtual Storage Platform F series family delivers superior all-flash performance for business-critical applications, with continuous data availability.

#### SAP HANA

SAP HANA converges database and application platform capabilities in-memory to transform transactions, analytics, text analysis, predictive and spatial processing so businesses can operate in real-time. This combines database, data processing, and application platform capabilities in a single in-memory platform. Also, the platform provides libraries for predictive, planning, text processing, spatial, and business analytics — all on the same architecture. This architecture comes from leading hardware partners of SAP, including Hitachi Vantara. For more information, see <a href="https://www.sap.com/products/hana.html">https://www.sap.com/products/hana.html</a>.

By eliminating the divide between transactions and analytics, SAP HANA allows you to answer any business question anywhere in real time.

As a SAP customer, you can download more information, including the following:

SAP HANA Master Guide

This is the central starting point for the technical implementation of SAP HANA. Use this guide for basic concepts and for planning.

SAP HANA Server Installation and Update Guide

This guide provides an overview of how to install and update a SAP HANA system with the SAP HANA lifecycle management tools.

SAP HANA Administration Guide

This guide explains how to configure, manage, maintain, and optimize your SAP HANA installation using SAP HANA administration tools.

<u>SAP HANA hardware directory</u> provides information about SAP HANA appliances certified by SAP hardware partners.

### Operating system options for SAP HANA

SUSE Linux Enterprise Server for SAP Applications and Red Hat Enterprise Linux for SAP HANA are available operating systems when running SAP HANA.

SUSE Linux Enterprise Server (SLES) for SAP Applications

Compete more effectively through improved uptime, better efficiency, and accelerated innovation using <u>SUSE Linux Enterprise Server</u> for SAP Applications. This is a versatile server operating system for efficiently deploying highly available enterprise-class IT services in mixed IT environments with performance and reduced risk.

SUSE Linux Enterprise Server was the first Linux operating system to be certified for use with SAP HANA. It remains the operating system of choice for most SAP HANA customers.

Red Hat Enterprise Linux (RHEL) for SAP HANA

Using the stability and flexibility of <u>Red Hat Enterprise Linux for SAP HANA</u>, reallocate your resources towards meeting the next challenges instead of maintaining the status quo. Deliver meaningful business results by providing exceptional reliability and military-grade security. Use Enterprise Linux to tailor your infrastructure as markets shift and technologies evolve.

Changing the configuration settings is only supported along the guidelines of SAP and the operating system distributor and may otherwise cause significant performance problems. The following SAP Notes for SUSE Linux Enterprise Server and Red Hat Enterprise Linux are a good starting point for information on this topic:

- 1944799 SAP HANA Guidelines for SLES Operating System Installation
- 2009879 SAP HANA Guidelines for Red Hat Enterprise Linux (RHEL) Operating System

For more details, see "Updating and Patching the Operating System" by searching in the "View SAP HANA document" from <u>Technical Information and Best Practices</u>.

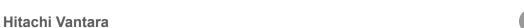

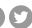

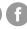

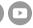